| Week 8: Arrays<br>Gaddis: 7.1-4,6<br>CS 1428<br>Fall 2014<br>Jill Seaman                                                                                                    | <ul> <li>Array: a variable that contains multiple values of the same type.</li> <li>Values are stored consecutively in memory.</li> <li>An array definition in C++:<br/>int numbers[5];</li> <li>This creates an array called numbers which contains 5 integers (ints).</li> </ul>                             |
|----------------------------------------------------------------------------------------------------|----------------------------------------------------------------------------------------------------|
| The definition: int numbers[5];<br>allocates the following memory:<br>(values are stored consecutively in memory)<br>trist second third fourth fifth<br>element element element element | <pre>2 Array size in memory • The size in bytes is: the number of elements times the size of each element.     int numbers[5]; • An int requires 4 bytes • numbers array allocates 5 integers: • 5 integers * 4 bytes = 20 bytes double temperatures[100]; • 100 doubles of 8 bytes: size is 800 bytes.4</pre> |

#### Array Terminology

- Given the following array definition:
   int numbers[5];
- numbers is the <u>name</u> of the array
- int is the data type of the array elements
- 5 is the <u>size declarator</u>: the number of elements (values) in the array.

#### Size Declarator

- The size declarator must be an *integer* and a *constant*.
  - it must be greater than 0
  - ▶ IT CANNOT BE A VARIABLE!\*
- It can be a literal or a named constant.

const int SIZE = 40; double grades[SIZE];

• Named constants ease program maintenance when the size of the array must be changed.

\*Unless you are using a special compiler

#### 7.2 Accessing Array Elements

5

7

- Individual elements of the array have unique subscripts (also called indexes).
- The subscripts are 0-based
  - the first element has subscript 0
  - the second element has subscript 1
  - ۰...
  - the last element has subscript (size -1)

the last element's subscript is n-1 where n is the number of elements in the array

#### **Accessing Array Elements**

• Syntax to access one element:

numbers[2] //the third element of numbers array

• Called "numbers at 2" or "numbers sub 2"

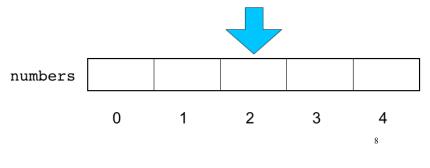

#### Array subscripts Array subscripts • The subscript is ALWAYS an integer • Given the following array definition: regardless of the type of the array elements. double tests[10]; the subscript can be ANY integer expression the expression tests[i] may be used exactly like **any** variable of type double. numbers[2] literal: 2 tests[0] = 79;numbers[i] variable: i cout << tests[0];</pre> ► expression: (i+2)/2 numbers[(i+2)/2]cin >> tests[1]; tests[4] = tests[0] + tests[1];9 10 Using array elements: 7.4 Array initialization • You can initialize arrays when they are defined. double values[3]; //array declaration const int NUM SCORES = 3; //assignment to array element values[0] = 22.3; float scores[NUM SCORES] = {86.5, 92.1, 77.5}; values[1] = 11.1; Values are assigned in order: cout << "Enter a number: ";</pre> cin >> values[2]; scores[0] = 86.5 double sum = values[0] + values[1] + values[2]; scores[1] = 92.1double avg = sum/3.0; scores[2] = 77.5 cout << "Values at zero: " << values[0] << endl;</pre> • NOTE: uninitialized arrays have unknown int i=2; values stored in them (not necessarily 0). if (values[i] > 32.0)cout << "Above freezing" << endl;</pre> 11 12

#### Implicit array sizing

 When you initialize, you don't need to specify the size declarator.

float scores[] = {86.5, 92.1, 77.5};

• In this case, the compiler determines the size of the array from the number of elements listed.

#### 7.5 Processing Array Contents

- Generally there are NO operations (>>, <<, =, ==, +) that you can perform over **entire** arrays.
- · Some operations may appear to work (no errors) but you don't get the desired results.

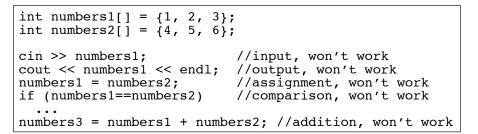

14

#### **Operations over arrays**

13

- Most array operations must be done one element at a time.
- Input the 7 programming assignment grades for 1 student in CS1428

```
const int NUM SCORES = 7;
int scores[NUM SCORES];
cout << "Enter the " << NUM SCORES
     << " programming assignment scores: " << endl;
cin >> scores[0];
cin >> scores[1];
cin >> scores[2];
cin >> scores[3];
cin >> scores[4];
cin >> scores[5];
cin >> scores[6];
                                               15
```

• Is there a better way?

#### Array input using a loop

- We can use a for loop to input into the array
- The subscript can be a variable

```
const int NUM SCORES = 7;
int scores[NUM SCORES];
cout << "Enter the " << NUM SCORES
     << " programming assignment scores: " << endl;
for (int i=0; i < NUM SCORES; i++) {</pre>
   cin >> scores[i];
```

#### Array output using a loop

• We can use a for loop to **output** the elements of the array

## Finding the maximum value in an array

- We can use a for loop to find the max value:
- Note: keep track of the maximum value encountered so far (the *running maximum*)

### Summing values in an array

• We can use a for loop to sum the elements of the array (the *running total*)

How do you get the average programming assignment score?

```
18
```

#### Array assignment

• To copy one array to another, you must assign element by element.

```
const int SIZE = 4;
int values1[SIZE] = {100, 200, 300, 400};
int values2[SIZE];
// values2 = values1; WRONG, won't work right
for (int i = 0; i < SIZE; i++) {
   values2[i] = values1[i];
}
```

#### Partially filled arrays

- The programmer does not always know ahead of time how many elements there will be in the array (i.e. reading from a file).
- If it is unknown how much data an array will be holding:
  - Make the array large enough to hold the largest expected number of elements.
  - Use a counter variable to keep track of the number of items stored in the array.

21

#### Partially filled arrays

```
const int MAX_STUDENTS = 100;
int scores[MAX_STUDENTS];
```

ifstream infile; infile.open("students.txt");

```
int count = 0;
while (count<MAX_STUDENTS && infile >> scores[count]){
        count++;
}
```

```
int total = 0;
for (int x = 0; x < count; x++) //not MAX_STUDENTS
    total = total + scores[i];
```

22

#### 7.3 C++: No bounds checking

- C++ does not check it to make sure an array subscript is valid (between 0 and size-1)
- If you use a subscript that is beyond the bounds of the array you will not get a warning or error.
- You may unintentionally change memory allocated to other variables.

```
const int SIZE = 3;
int values[SIZE];
for (int i=0; i < 5; i++) {
 values[i] = 100;
}
This code defines a three-
element array and then writes
five values to it.
```

# Finding the maximum value in an array and its position

Keep track of the minimum value, AND what its position is:

```
const int NUM_SCORES = 7;
int scores[NUM_SCORES];
// input code goes here
int indexOfMax = 0; //init indexOfMax to first
int maximum = scores[0]; //init max to first elem
for (int i=1; i < NUM_SCORES; i++) { //start i at 1
if (scores[i] > maximum) {
maximum = scores[i];
indexOfMax = i;
}
cout << "The highest score was " << maximum
<< " and it was assignment " << indexOfMax+1
<< endl;
24
```